```
Approssimazione di una equazione ai valori al contorno
                          con le differenze centrate
                                 Enrico Bertolazzi
Carica le librerie
   > restart ;
    with(LinearAlgebra) :
    with(plots):
  Warning, the name changecoords has been redefined
Definisce la procedura center che implementa il metodo delle differenze
  centrate
  > center := proc(p, q, r, L::Vector, R::Vector, n::integer)
       local i::integer,
             j::integer,
             h::float,
             xi::float,
             alpha::float,
             beta::float,
             gamma::float,
             omega::float,
             A::Matrix,
             b::Vector,
             y::Vector,
             res::Vector;
       # alloca la matrice e i vettori
       A := Matrix(n-1,n-1,shape=band[1,1]) ;
       b := Vector(n-1) ;
       y := Vector(n-1) ;
       h := (R[1]-L[1])/n;for i from 1 to n-1 do
         xi := L[1] + i *h;alpha := 2-h*p(xi) ;
         beta := 2+h*p(xi) ;
         gamma := -4+2*(h^2)(n^2) *q(xi)
```

```
omega := 2*(h^2)*r(xi) ;
         # costruisce termine noto e sistema lineare
         b[i] := omega ;
        A[i,i] := gamma ;
         if i > 1 then
           A[i,i-1] := alpha ;
         else
           b[i] := b[i] - alpha * L[2] ;
         end if ;
         if i < n-1 then
          A[i,i+1] := beta ;
         else
           b[i] := b[i] - beta * R[2] ;
         end if ;
       end do;
       print(A,b) ;
       # risolve il sistema lineare
       y := evalf(LinearSolve(A,b)) ;
       print(y) ;
       # costruisce la lista per la visualizzazione
      res := [] ;
       for i from 1 to n-1 do
        xi := L[1] + i*h ;
        res := [ op(res), [xi, y[i]] ] ;
       end do;
       res := [ convert(L,list), op(res), convert(R,list) ] ;
       return res ;
    end proc :
Esempio d'uso
  > # risolve il problema
   a := -100 :
   p := x -> a :
    q := x -> 0 :
    r := x -> a :
   L := <0,0> :
  R := \langle 1, 0 \rangle :
  > pt1 := center(p,q,r,L,R,10) :
    pt2 := center(p,q,r,L,R,25) :
    pt3 := center(p,q,r,L,R,50) :
```
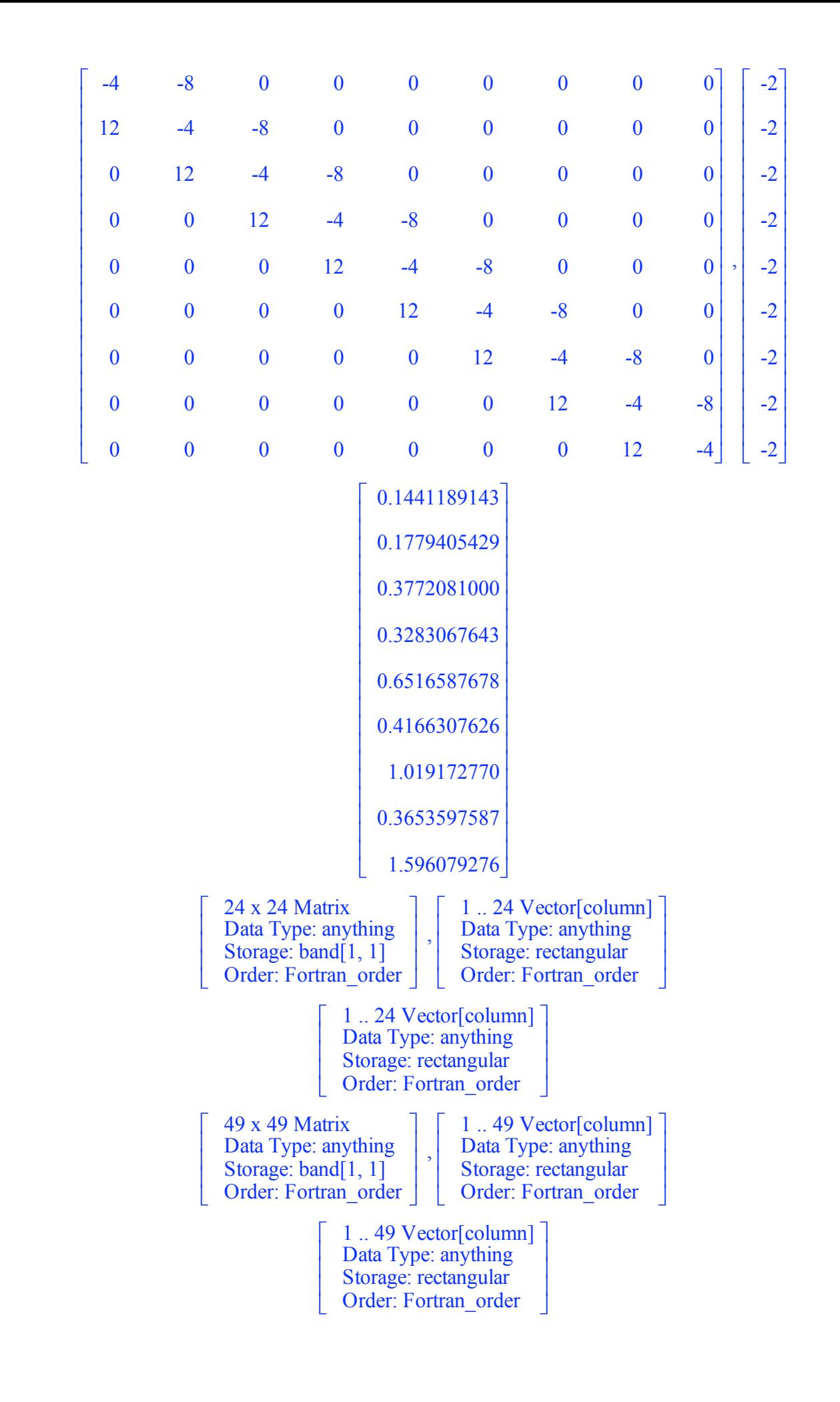

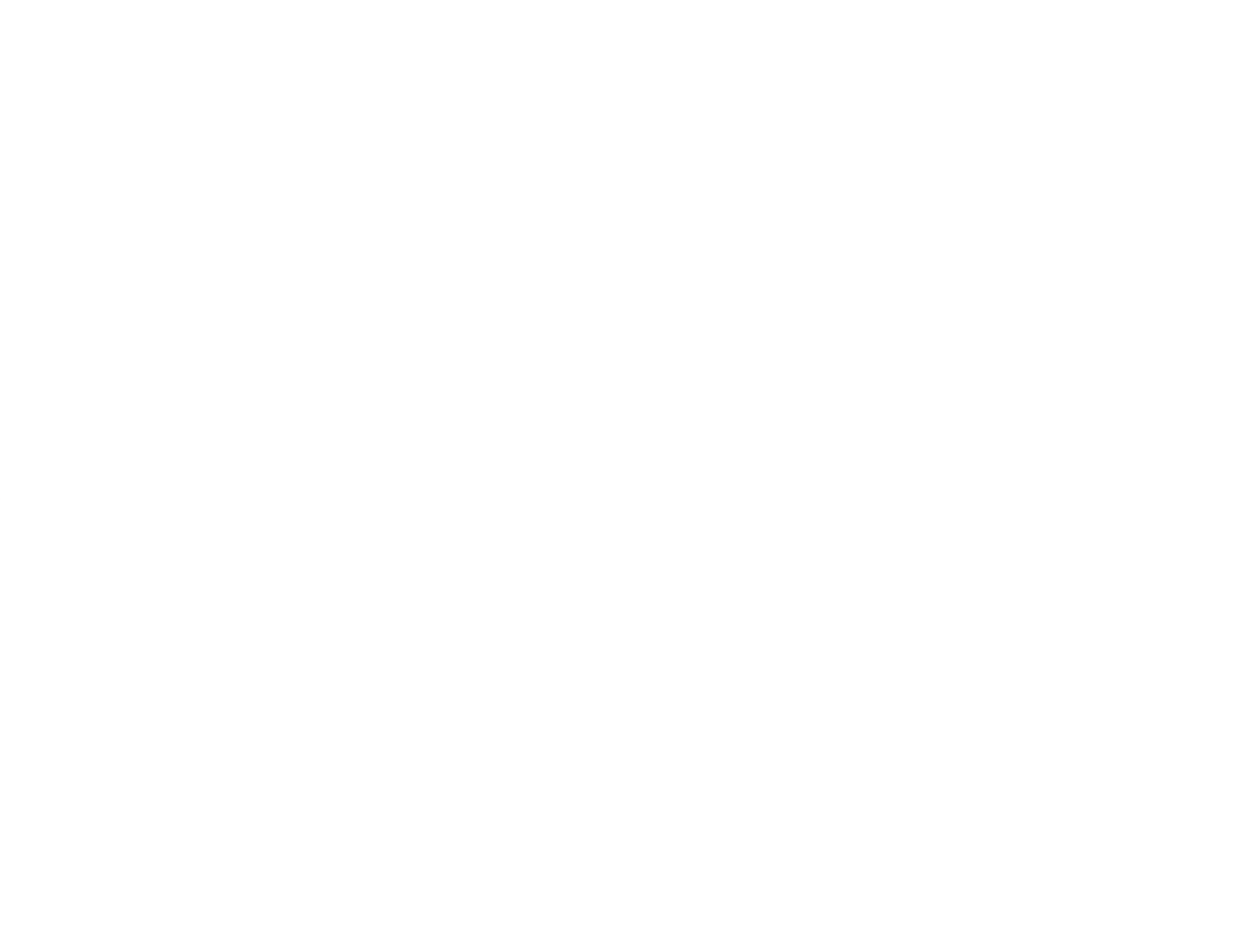

**>**